## <ソフトウェア更新方法>

·更新用のソフトウェア『Ver.01.03』は、2月17日~20日の間で順次配信いたしますので、

ナビゲーション画面に更新通知が表示しましたら、以下どちらかでソフトウェア更新作業を進めてください。

<ご注意>

・運転中、ナビゲーション画面を注視しながらの画面操作は大変危険です。

 お車を停めた状態で、周囲の安全を確認しながら、操作を進めていただくようお願いいたします。 <ご参考>

・ソフトウェア更新にかかる時間は、お車の通信環境により異なります。(目安時間:60分)

・更新が完了すると、次回乗車時に[ソフトウェアの更新が完了しました]の通知が表示されます。

・イグニッションスイッチ OFF で更新は中断しますが、次回スイッチ ON 時に続きから更新が再開します。

・更新の際に新たに通信料が発生することはございません。

・現在のソフトウェアバージョンはパターン②にて、更新画面上側の「現在バージョン」で確認が可能です。 『現在バージョン 01.03』以降であれば、本案内の作業は実施済みとなっております。 なお、更新完了後、現在バージョンの表示が反映されるまでに半日程度かかる場合があります。

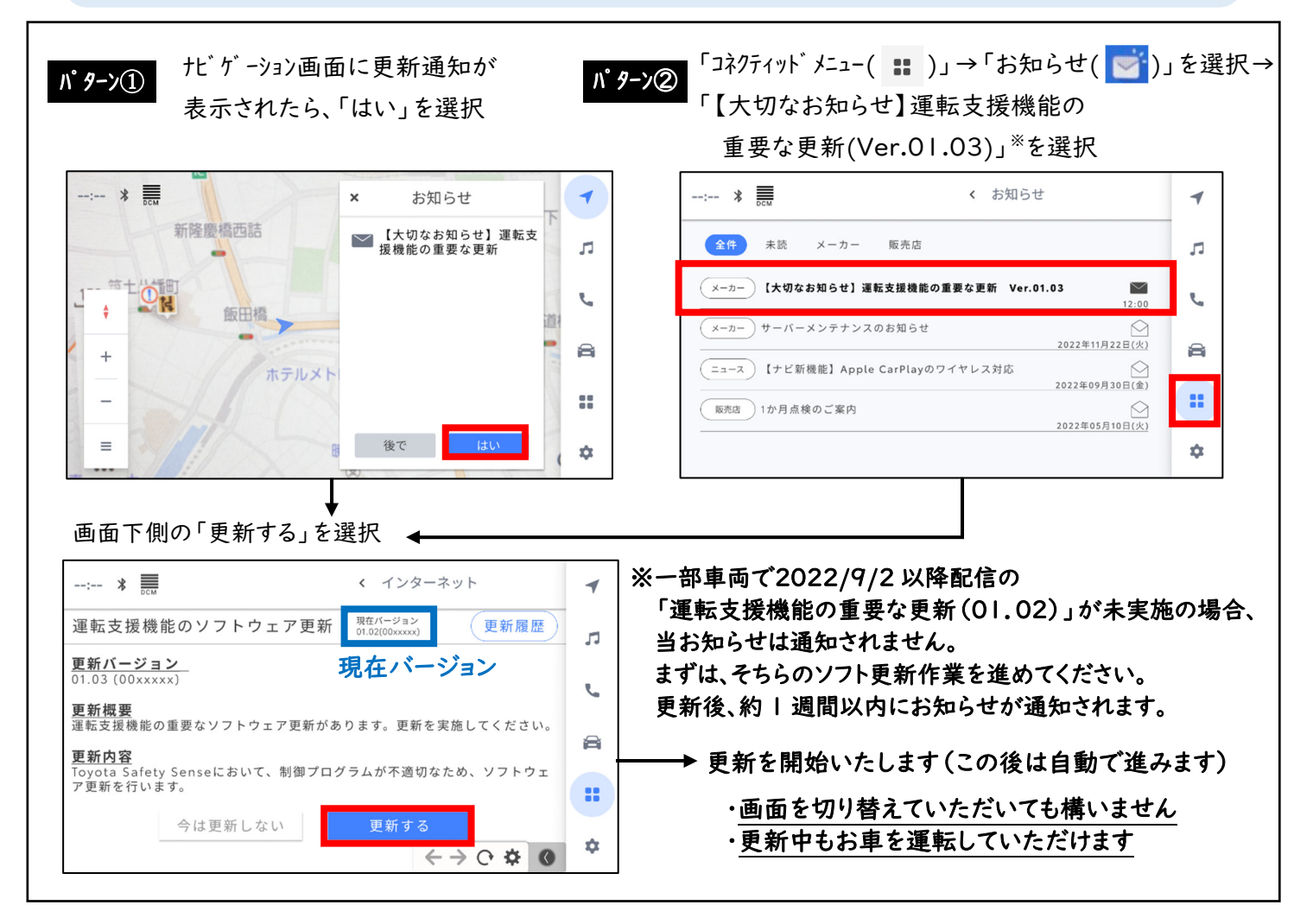

ソフトウェア更新や操作内容に関し、ご不明な点がございましたら、販売店までご相談ください。